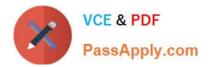

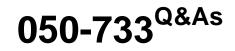

# SUSE Certified Linux Administrator 12

# Pass Novell 050-733 Exam with 100% Guarantee

Free Download Real Questions & Answers **PDF** and **VCE** file from:

https://www.passapply.com/050-733.html

100% Passing Guarantee 100% Money Back Assurance

Following Questions and Answers are all new published by Novell Official Exam Center

Instant Download After Purchase

100% Money Back Guarantee

- 😳 365 Days Free Update
- 800,000+ Satisfied Customers

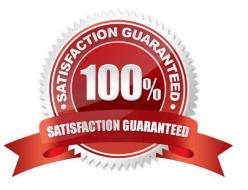

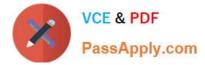

### **QUESTION 1**

Which options are PAM module types that can be used in a PAM configuration file? (Choose 4.)

A. key

- B. auth
- C. card
- D. account
- E. session
- F. password

Correct Answer: BDEF

## **QUESTION 2**

What is the name of the file containing the initramfs?

A. /

- B. /boot/initrd
- C. /boot/ramfs
- D. /sbin/vmram
- E. /boot/vmram
- F. /sbin/linuxramfs

Correct Answer: B

#### **QUESTION 3**

Which group name is stored in /etc/passwd?

- A. Primary group
- B. Effective group
- C. Secondary group
- D. No group name is stored there.

Correct Answer: A

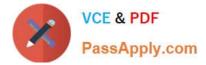

### **QUESTION 4**

You want to find out which jobs are currently queued in the laser print queue on your CUPS print server. Which command displays the information you need?

- A. lpstat -t
- B. lp -P laser
- C. lpq -P laser
- D. lpadmin -P laser

Correct Answer: C

#### **QUESTION 5**

Which statement about the primary (default) group of a user is correct?

- A. The primary group membership of a user is defined in the /etc/group file.
- B. The primary group membership of a user is defined in the /etc/shadow file.
- C. The primary group membership of a user is defined in the /etc/passwd file.
- D. The primary group membership of a user is defined in the /etc/gpasswd file.

Correct Answer: C

050-733 VCE Dumps

050-733 Practice Test

050-733 Exam Questions